# React, Part 1 of 7: React Basics

## page 1

Meet the expert: John Smilga is a Front-End Web Developer in the Los Angeles Area. John has a Bachelor's Degree in Software Development. He spends most of his time working with Javascript, CSS3, and HTML5, and he is passionate about everything related to web development. He learns from the community and loves to share with the community what he has learned. He strives to explain very complex topics in a simple manner that everyone can understand.

Prerequisites: • Basic HTML, CSS and Javascript knowledge

ES6 is a plus

Runtime: 03:01:19

Course description: React is a Javascript library for building user interfaces. This course will cover how to use React and why you would want to use React in your applications. It will also explain how to setup your environment, basic React syntax and making your first component.

#### Course outline:

## Intro and Setup

- Introduction
- Intro
- Course Outline
- Course Requirements
- Tools
- Setup
- Snippets
- indent Rainbow
- Preview on Web Server
- Summary

### Commandline and install

- Introduction
- · Command Line and install
- NPM Commands
- Create React App
- Create Readme
- Create React structure
- NPM Build
- Summary

## **First Component**

- Introduction
- First Component
- Detailed Look
- Summary

## **JSX Rules**

- Introduction
- JSX Rules
- Fix Greeting
- Summary

## **Book Mini Project**

Introduction

- Book Mini Project
- Nest Components
- Summary

## **CSS in React**

- Introduction
- CSS in React
- Book Class
- Javascript
- Summary

### **Props in React**

- Introduction
- Props in React
- Props Example
- Destructuring
- Destructuring Props
- Children Props
- Summary

### **Person List Project**

- Introduction
- Person List Project
- Projrct Start
- Add Thumbnail
- Template Literal
- Styling
- Summary

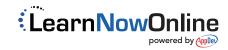